## Analysis of Language Resources Seventh Lecture: Hiroyuki Akama

## Noise Words

1) Make a general "stop list" including all the standard noise words 2) Erase the N most frequent words from a particular document

Noise words in English: According to noiseword.txt made by Akasegawa for his application "txtna",

the to after before so and of in you is that on be....

Here we treat 3 examples of Perl programming to remove noise words from a target text.

I. Example of the Perl script used to erase the noise words

(The noise words are already included in this script.)

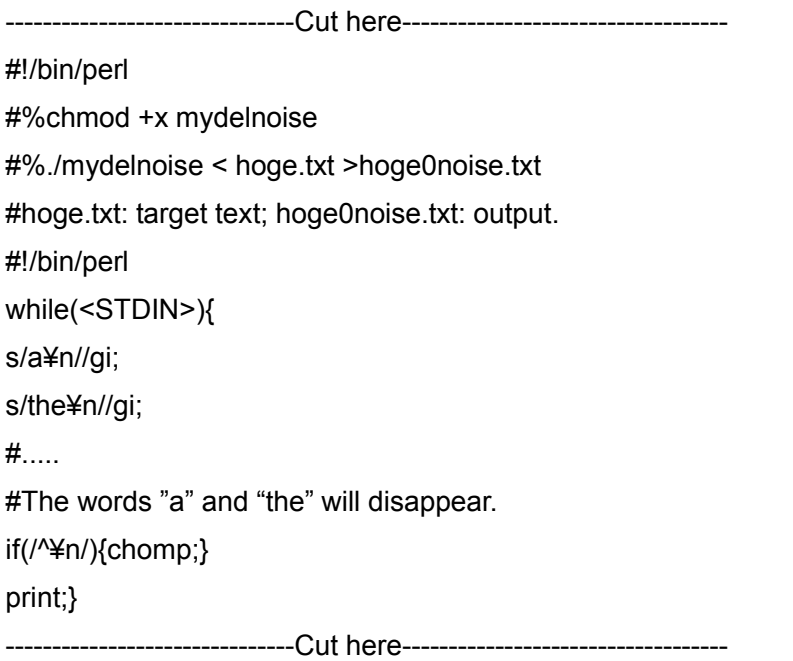

II. How to create the script for erasing the noise words ( from a stop list)

---------------------Cut here-------------------------------

#!/bin/perl

 $#$ 

#Usage:

#%chmod +x delcreate

#%/delcreate < noiseword.txt >delnoise

 $\#$ %chmod +x delnoise

#%./delnoise < hoge.txt >hoge0noise.txt

 $#$ 

print("#!/bin/perl¥n");

# Pay attention to the path of the Perl program.

print("while(<STDIN>){\#n");

while(<STDIN>){

s/(¥S+)/¥s¥/\$1¥¥n¥/¥/¥g¥i¥;/g;

#The word "the" will be transposed into the string "s/the¥n//gi;".

print:

```
\mathcal{E}
```
print("if(/^\\{\timesi}{\sigma\_{\sigma\_{\sigma\_{\sigma\_{\sigma\_{\sigma\_{\sigma\_{\sigma\_{\sigma\_{\sigma\_{\sigma\_{\sigma\_{\sigma\_{\sigma\_{\sigma\_{\sigma\_{\sigma\_{\sigma\_{\sigma\_{\sigma\_{\sigma\_{\sigma\_{\sigma\_{\sigma\_{\sigma

print("print;}¥n");

# This is a script to create a script.

---------------------Cut here----------------------------------

## III How to automatically erase the N most frequent words from a particular document

----------------------Cut here---------------------------------

#!/bin/perl

#filename: noiseordercut

#There will be multiple words with the same frequency, so that there will be some intervals among the values in ordering.

#Let a part of frequency list be

 $#$ 

#231 #220 #103 #103 #100 #100 #100 #98 #

#Then the table for the data will be like this.

#line number(i)rank(j) frequency(f)

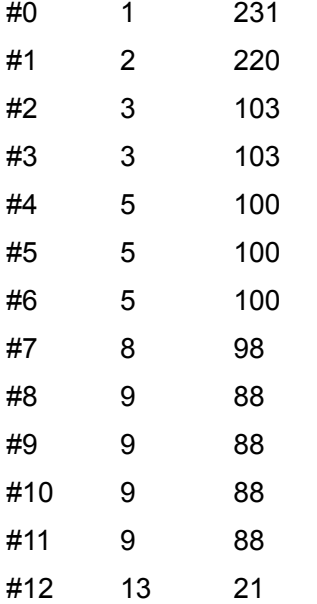

#When the value of j becomes larger than the value of n that is given as argument for the limit rank of the high frequency, break.

#if n=7, **break** when  $j>=7$ , or  $i=7$ 

#if n=10, **break** when  $j$  >=13, or  $i$ =12

#

#usage:% ./noiseorder <filename> <noiselimit> <filewithoutnoise>

#The first argument: file name of the target text

#The second argument: limit of the frequency order to cut noise words

#The third argument: file name of the output without noise.

#We use here the Unix shell inside the "system" function.

################################################################

```
$argn=($file,$limit,$file0noise)=@ARGV;
system("sort $file | uniq -c | sort -r >freqlist");
open(IN, "<freqlist");
$p=0;while(\leq N \geq)chomp;
s/^\\pms +//g;
#There must be some ¥s to be removed at the top of each line in $freqlist.
@wordinfo=split(/¥s/);
$tmp0[$p]=$wordinfo[0];
$tmp1[$p]=$wordinfo[1];
+5p;\mathcal{E}close IN;
Si=0:
j=1;k=0;
open(OUT, ">nwlst");
while $j <= $limit } {
if($tmp0[$i+1]==$tmp0[$i]){
\frac{1}{2} = \frac{1}{2}k + 1;
print OUT $tmp1[$i];
print OUT "¥n";
\}else{
k = 1;\frac{1}{2} = \frac{1}{2}k + 1;
print OUT $tmp1[$i];
print OUT "¥n";
\}++$i;\}close OUT;
#system("rm freqlist");
open(IN1, "<nwlst");
```

```
open(OUT1, ">delnw"); 
print OUT1 "#!/bin/perl¥n";
print OUT1 "open(IN2, ¥"<$file¥");¥n"; 
print OUT1 "while(<IN2>){¥n"; 
while(<IN1>){ 
s/(¥S+)/¥s¥/$1¥¥n¥/¥/¥g¥i¥;/g; 
print OUT1; 
} 
print OUT1 "if(/^¥¥n/){¥n";
print OUT1 "chomp;¥n"; 
print OUT1 "}¥n"; 
print OUT1 "print;¥n";
print OUT1 "}¥n"; 
print OUT1 "close IN2;¥n"; 
close IN1; 
close OUT1; 
system("chmod +x delnw"); 
system("./delnw > $file0noise"); 
# END
```